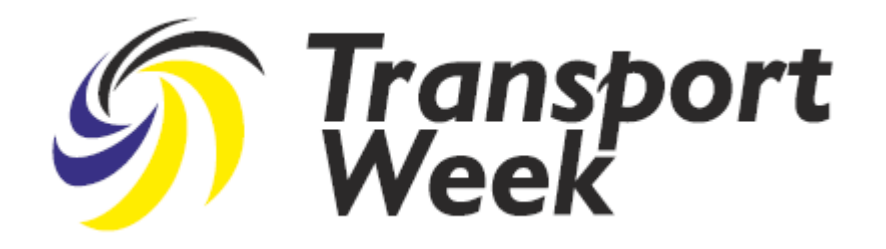

## Can MRV implementation learn from our SECA experience?

Poul Woodall Director, Environment & Sustainability DFDS A/S

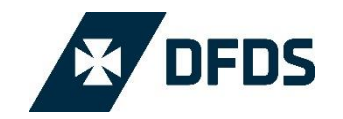

- Why an MRV
- Key differences
- What went wrong with SECA
- What went right with SECA
- What to look out for with MRV

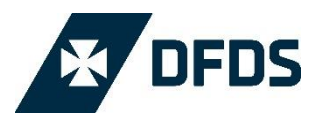

*This Regulation lays down rules for the accurate monitoring, reporting and verification of carbon dioxide (CO2) emissions and of other relevant information from ships arriving at, within or departing from ports under the jurisdiction of a Member State, in order to promote the reduction of CO2 emissions from maritime transport in a cost effective manner.* 

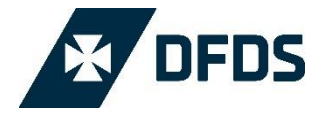

*This Regulation lays down rules for the accurate monitoring, reporting and verification of carbon dioxide (CO2) emissions and of other relevant information from ships arriving at, within or departing from ports under the jurisdiction of a Member State, in order to promote the reduction of CO2 emissions from maritime transport in a cost effective manner.* 

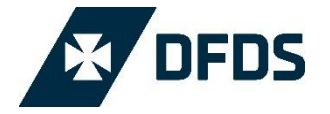

*This Regulation lays down rules for the accurate monitoring, reporting and verification of carbon dioxide (CO2) emissions and of other relevant information from ships arriving at, within or departing from ports under the jurisdiction of a Member State, in order to promote the reduction of CO2 emissions from maritime transport in a cost effective manner.* 

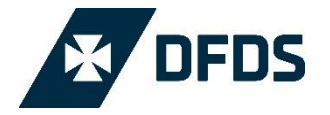

*This Regulation lays down rules for the accurate monitoring, reporting and verification of carbon dioxide (CO2) emissions and of other relevant information from ships arriving at, within or departing from ports under the jurisdiction of a Member State, in order to promote the reduction of CO2 emissions from maritime transport in a cost effective manner.* 

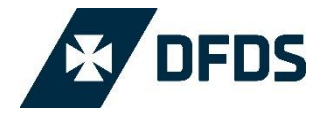

## Key differences

### SECA MRV

- **Directive** 
	- 28 National intrepretations
- 
- All (commercial) vessels Vessels over 5000 GT
- No commercial sensitive data Commercial sensitive date
- Policing difficult Policing "easy"
- Proven environmental effect
	- Less SOx, more CO2

- Regulation
	- 1 set of rules
- Limited geografical scope Geografical scope also outside EEZ
	-
	-
	-
	- No proven environmental effect
	- 1st step to MBM

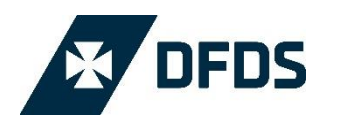

## What went wrong with SECA

- Countries were not ready to police
- Different national approach to penalties
- No base line established against which future results can be measured
- Overlapping legal framework WFD, National/regional legislation
- 2020/2025 uncertainty halting all progress
- $CO<sub>2</sub>$  being increased

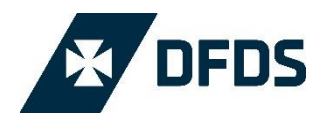

## What went right with SECA

- Switchover without problems
- MGO available
- SOX being reduced
- EU supportive

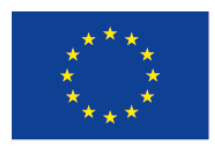

#### Co-financed by the European Union

**Connecting Europe Facility** 

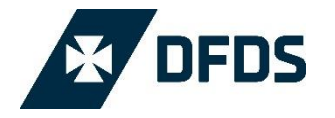

## How is MRV intended to work

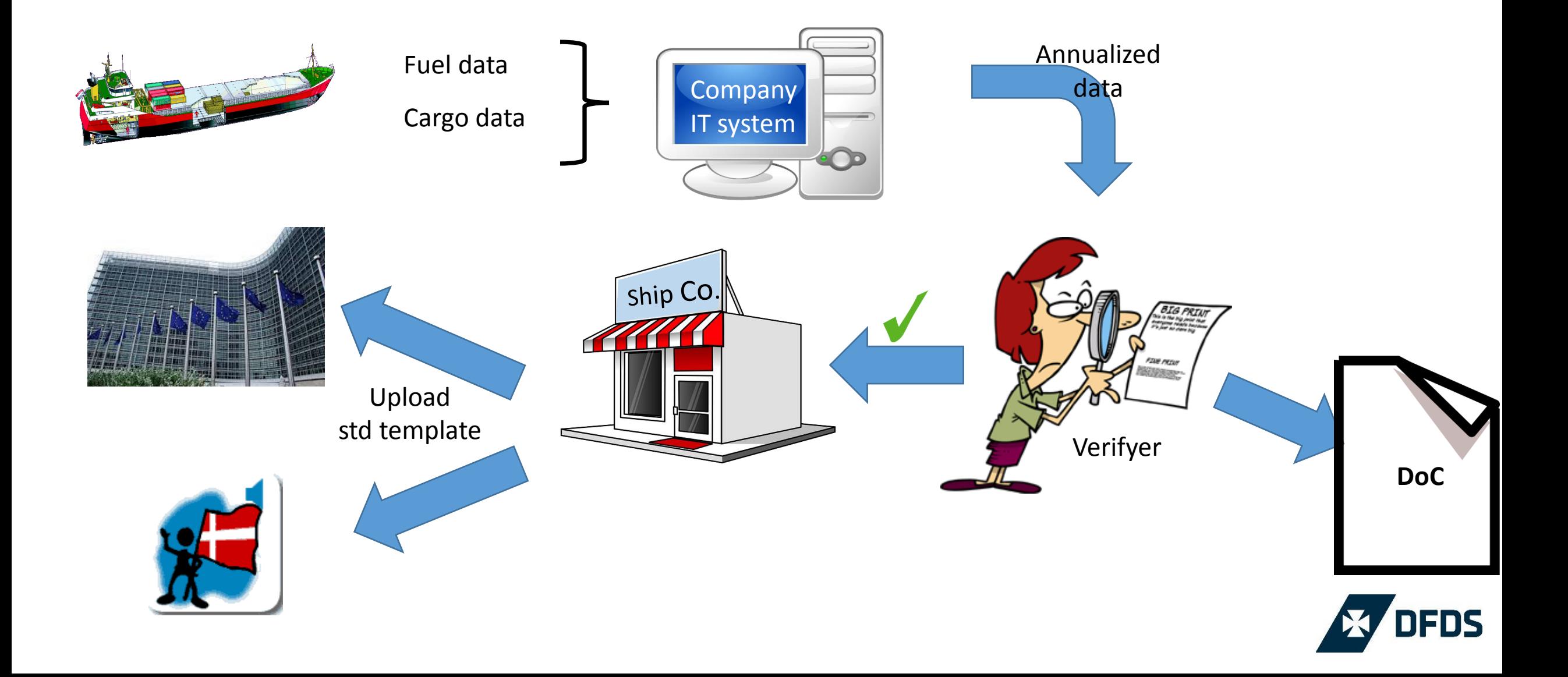

## The MRV time line

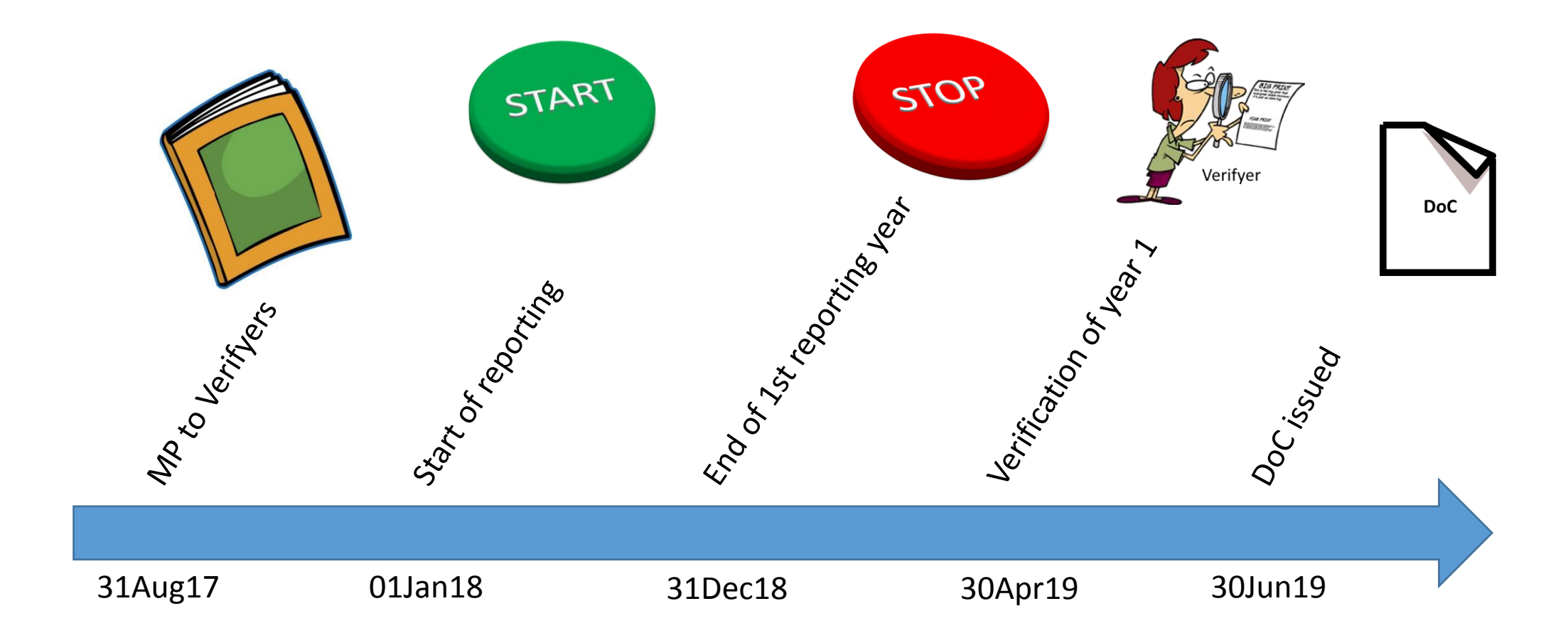

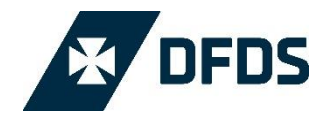

## What to look out for with MRV

- Clear definitions in implementing acts
	- Realistic accuracy levels
- Significant data collection required
	- IT systems needs upgrading/constructed
- Timely readiness of verification mechanism
- Timely readiness of reporting templated
- Common policing approach
	- Non EU operators/flags
- Legal issues around commercial data
	- Owner/operator/charterer/VSA
- Cost
- "Me too" reaction around the World
- Bottlenecks around the system

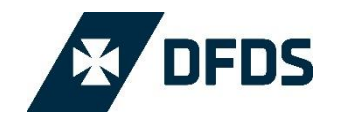

# What is it all going to be used for?

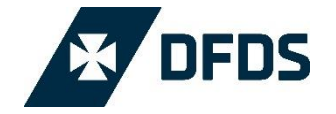

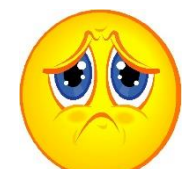

*This Regulation lays down rules for the accurate monitoring, reporting and verification of carbon dioxide (CO2) emissions and of other relevant information from ships arriving at, within or departing from ports under the jurisdiction of a Member State, in order to promote the reduction of CO2 emissions from maritime transport in a cost effective manner.* 

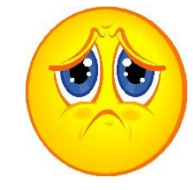

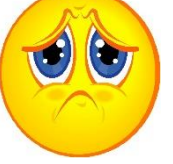

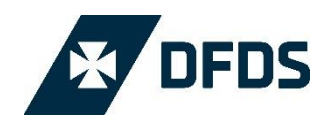

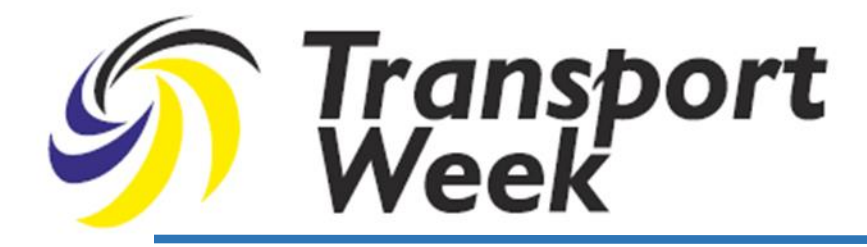

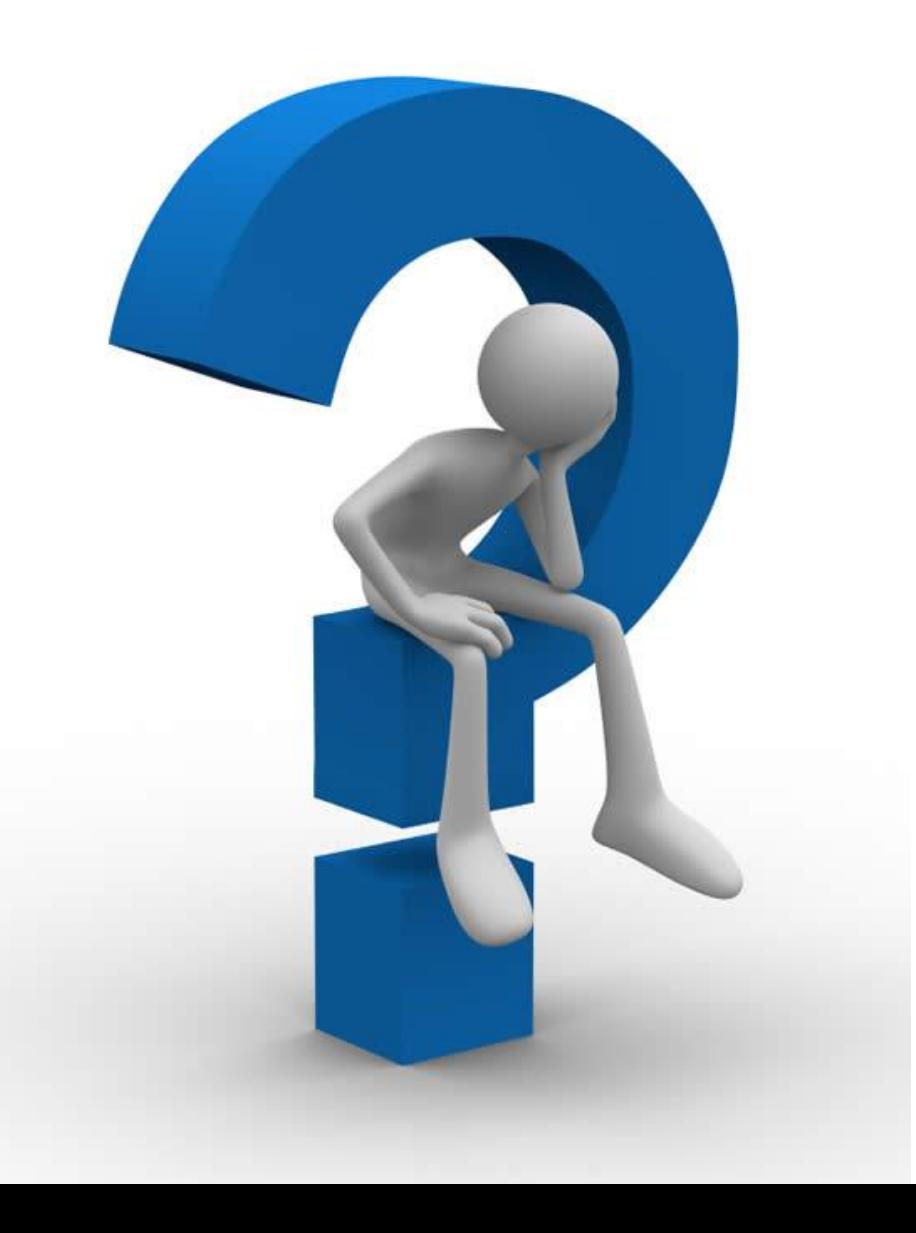

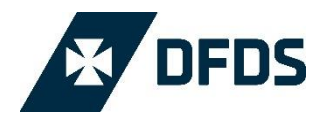

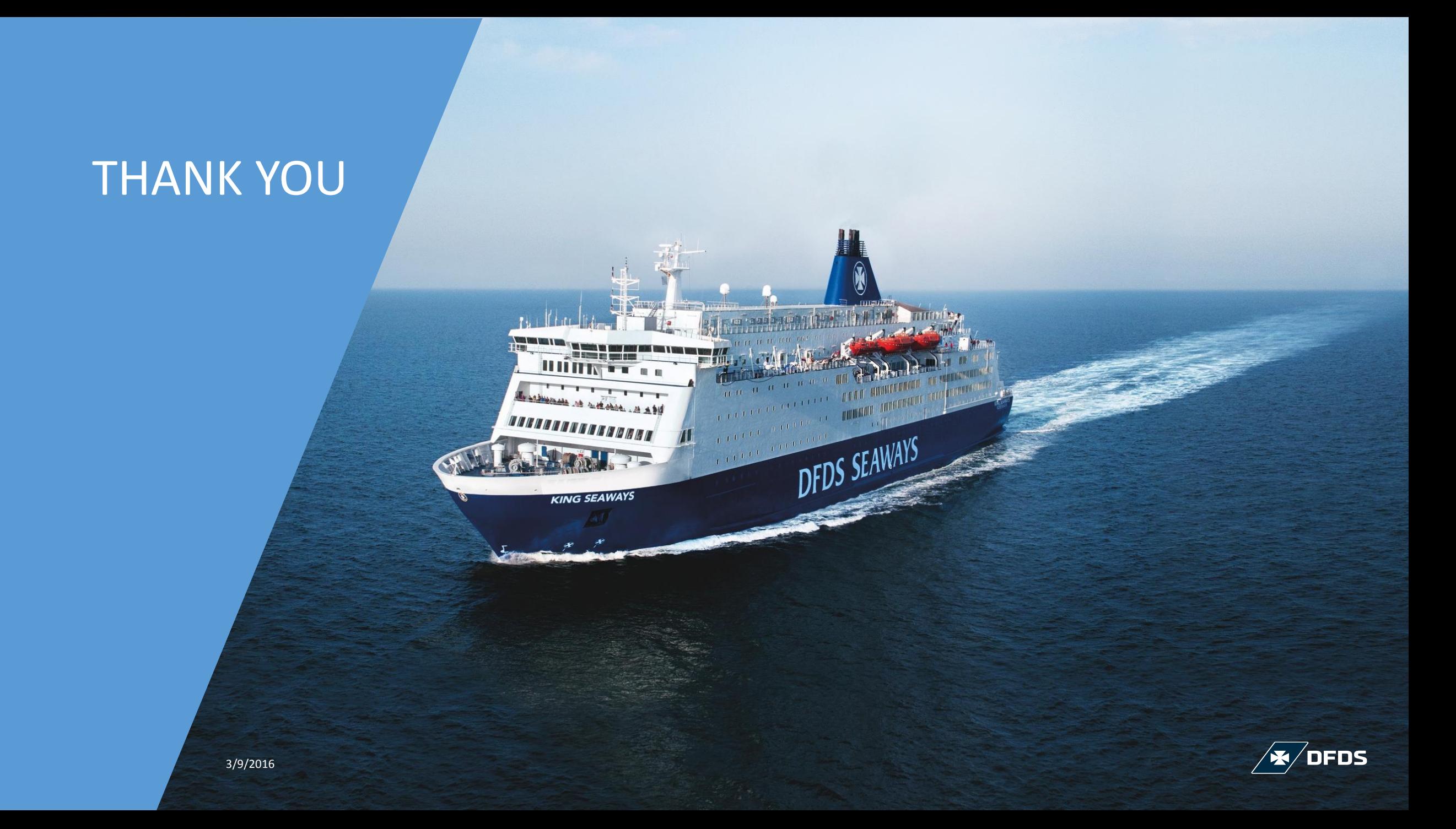